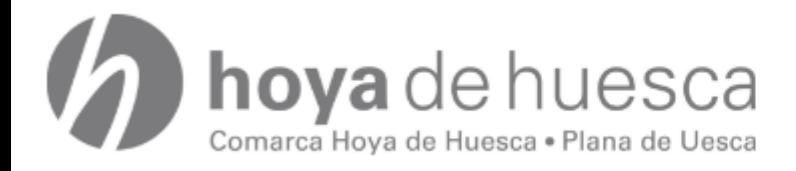

## **FORMULARIO DE SOLICITUD**

Grupo Actividad Deportiva

### **AYUNTAMIENTO SOLICITANTE**

#### **LOCALIDAD DONDE SE DESARROLLARA LA ACTIVIDAD**

**INSTALACION donde se hará la actividad Número participantes**

**DATOS PERSONA RESPONSABLE (CONTACTO)** 

**NOMBRE Y APELLIDOS**

**EMAIL TELEFONO**

#### **DATOS ACTIVIDAD SOLICITADA**

\* listado de actividades para solicitar. Marcar la actividad correspondiente, en caso de querer solicitar varias actividades rellenar una hoja de inscripción por cada actividad.

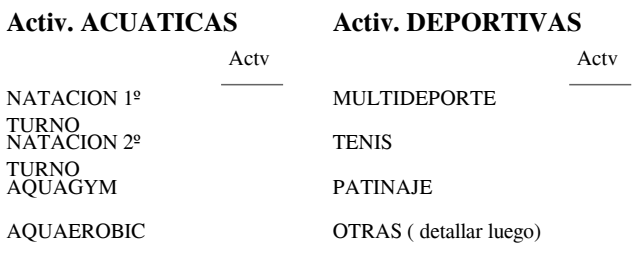

**En caso de haber seleccionado "otras" ¿qué modalidad deportiva se solicita?**

**ACTIVIDADES DEPORTIVAS**

**HORARIO ACTIV DEPORTIVAS**

DOS DIAS ( MARTES Y JUEVES) ❏

TRES DIAS ( LUNES , MIERCOLES Y VIERNES) ❏

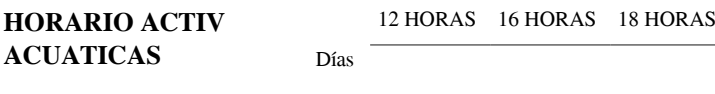

# **LISTADO DE PARTICIPANTES (adjuntar las hojas individuales rellenas)**

(En caso de ser más de 10 rellenar otra hoja 2 y adjuntarla)

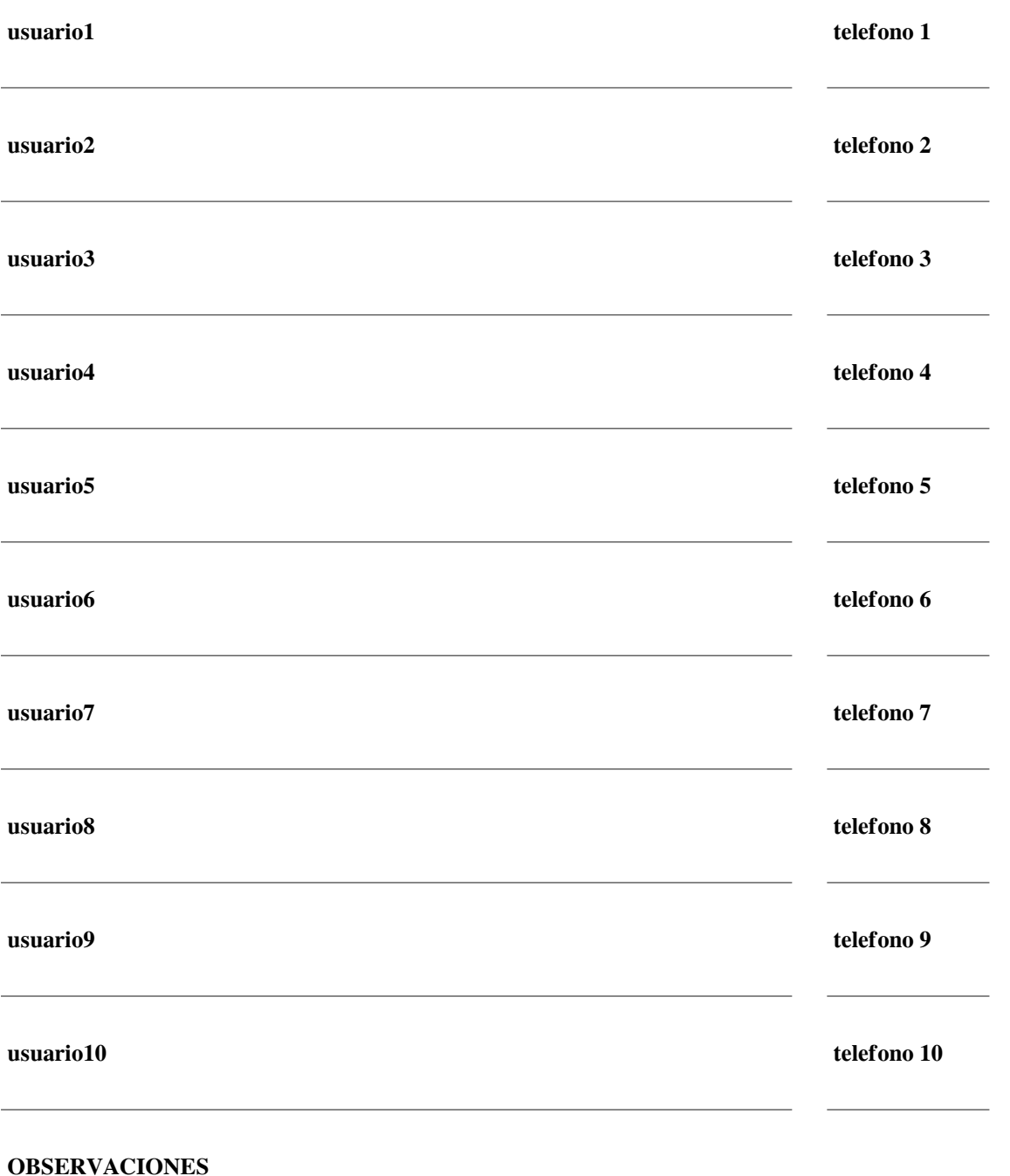

El procedimiento de inscripción se formalizará mediante la presentación de este formulario, conformado por el ayuntamiento, en el registro de la Comarca Hoya de HuescalPlana de Uesca junto a las inscripciones individuales de los participantes. Se intentará en la medida de los posible respetar los horarios y dias solicitados aunque siempre supeditadas a las disponibilidades del servicio.

Es condición necesaria la disponibilidad de espacio suficente y debidamente acondicionado para la realización de la actividad solicitada.

MANDAR LA HOJA CUMPLIMENTADA Vía Fax 974 23 20 44, por correo electrónico deportes@hoyadehuesca.es o presentándola en la Sede de la Comarca calle Berenguer 2-4 (edificio Bantierra)